Всяк кулик свое болото хвалит, так и всякий производитель софта (а браузер является программой для просмотра веб-страниц) тоже нахваливает свое детище. Но последнее слово все же остается за нами, потребителями, благо у нас и выбор хороший, и есть возможность все «попробовать на зуб», оценить, сравнить браузеры, выбрать лучший. Причем, свое любопытство мы можем удовлетворить без какого-либо ущерба для кошелька — все браузеры, которые представлены в этом списке, абсолютно бесплатны. Что касается меня, то до недавнего времени я отдавала предпочтение **Mozilla Firefox**. Потом частенько использовала Google Chrome. Просто потому, что еще не знала о существовании браузера Avant Browser. Вот этот, как мне кажется, точно тот, который нужно устанавливать в первую очередь.

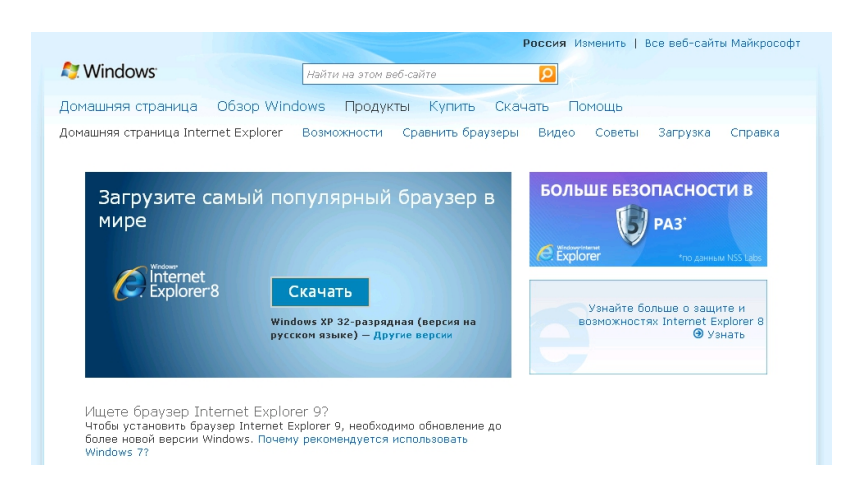

# **Скачать браузер Internet Explorer**

К[то изначально пользовался браузером Inte](http://olejnikova.ru/goto/http://www.microsoft.com/rus/windows/internet-explorer/default.aspx?visual?WT.mc_id=Media)rnet Explorer со столь знакомой синей буквой e

в ярлыке, предлагается следующее её обновление.

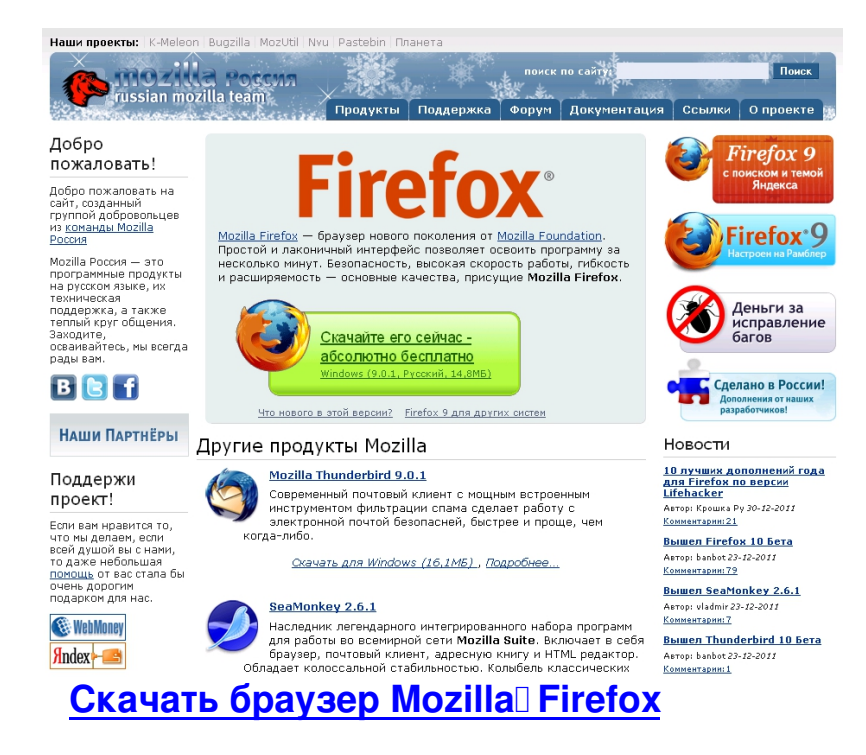

**Mozilla Firefox** [— браузер нового поколе](http://www.mozilla-russia.org/)ния от Mozilla Foundation. Простой и лаконичный интерфейс позволяет освоить программу за несколько минут. Безопасность, высокая скорость работы, гибкость и расширяемость — основные качества, присущие Mozilla Firefox.

Кстати, у меня этот браузер стоит по умолчанию, мне он нравится, правда, время от времени он глючит. Может зависнуть, а то и вовсе слететь. Приходится нажимать заветное Ctrl+Alt+Delete, снимать задачу и перезапускать браузер. Он, как девица на танцплощадке, ойкает, мол, какая незадача, но ошибки исправляет и снова загружает все закрытые окна. Чем мне и нравится, информация не теряется, а это главное в Сети.

Еще один глюк, — иногда почему-то слетает Flash Player. Но его всегда можно скачать, причем лучше всего скачивать с официального сайта, наверняка убережетесь от вирусов и других сюрпризов, которые могут вас ожидать на сайтах доброхотов, предлагающих тот же софт, но с другой начинкой. Я уже влетал разок, правда, сразу обратил внимание, что поставляют почему-то плеер вместо 2,7 мб весит на том сайте в три раза тяжелее. Но скачала на свою голову, а потом антивирус обнаружил в файле с плеером win32:Malwere-gen, так что будьте осторожнее.

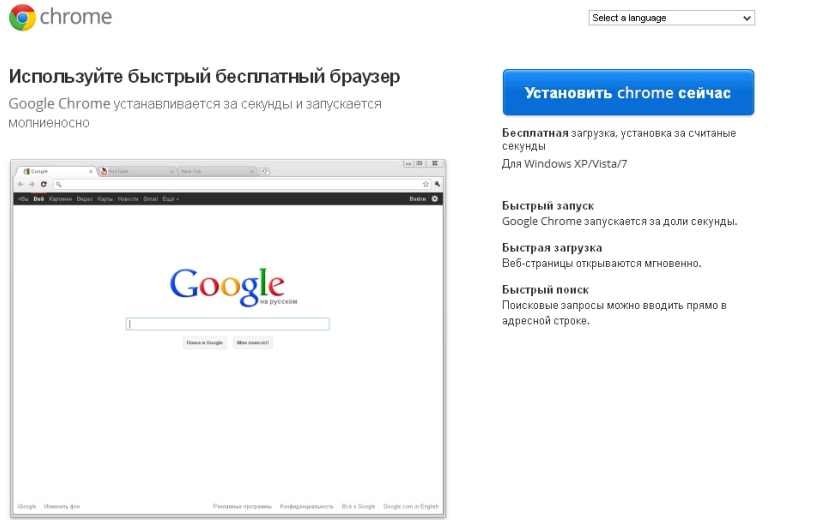

# **Скачать браузер Google Chrome**

Н[овый браузер обещает стать самым лучш](http://www.google.com/chrome)им из всех существующих. Chrome спроектирован сотрудниками **Google** с нуля, а для обработки **HTML** использует движок **Webkit**,

который уже применяет браузер

### **Apple Safari.**

В отличие от других браузеров,

### **Chrome**

для стабильности оформляет каждую вкладку как отдельный процесс. В случае, если содержимое вкладки зависнет, ее можно будет закрыть без риска потерять все данные в браузере. Как заявляют разработчики, в Chrome оптимизирован механизм **JavaScript**

, что позволяет ему работать быстрее и стабильнее. Согласно тесту скорости **JavaScript**

, скорость обработки скриптов в Chrome примерно соответствует скорости последних версий браузера Opera.

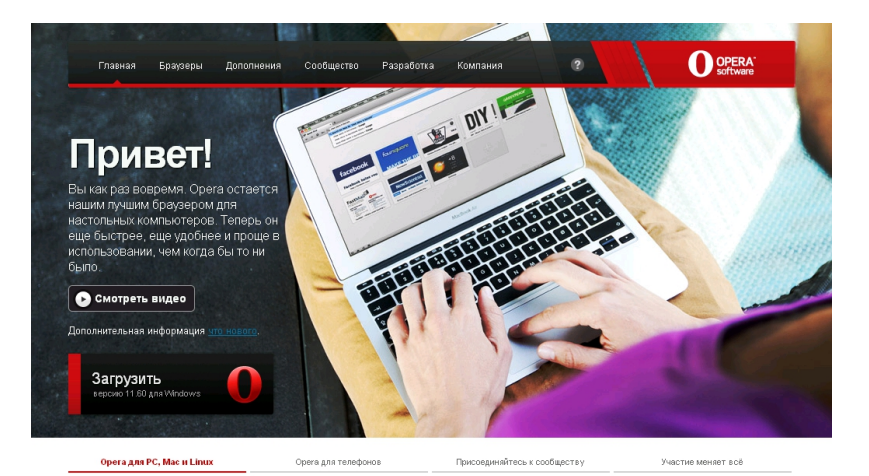

Дополнения для браузера Настройте Opera по своему вкусу и расширьте

любой точки мира.

Сообщество My Opera Присоединяйтесь и познакомьтесь с Му Opera — .<br>функциональные возможности, воспользовавшись социальной сетью и сообществом Opera .<br>широким спектром <u>полезных расширений, удобных</u><br><u>виджетов</u> и припожений <u>Opera Unite, д</u>оступных из Обменивайтесь фотографиями и заведите<br>собственный блог Это бесплатно —

присоединяйтесь скорее

Решения для бизнеса Оператор услуг связи или ОЕМ-производитель? Узнайте о том, как технологии Opera способны стать движущей силой вашей интернет-стратегии. сократить время вывода продуктов на рынок и принести радость вашим клиентам. Узнать подробности.

### Скачать браузер<sup>[</sup>Орега

O**pera** [остается нашим лучшим](http://www.opera.com/) браузером для настольных компьютеров. Теперь он еще быстрее, еще удобнее и проще в использовании, чем когда бы то ни было.

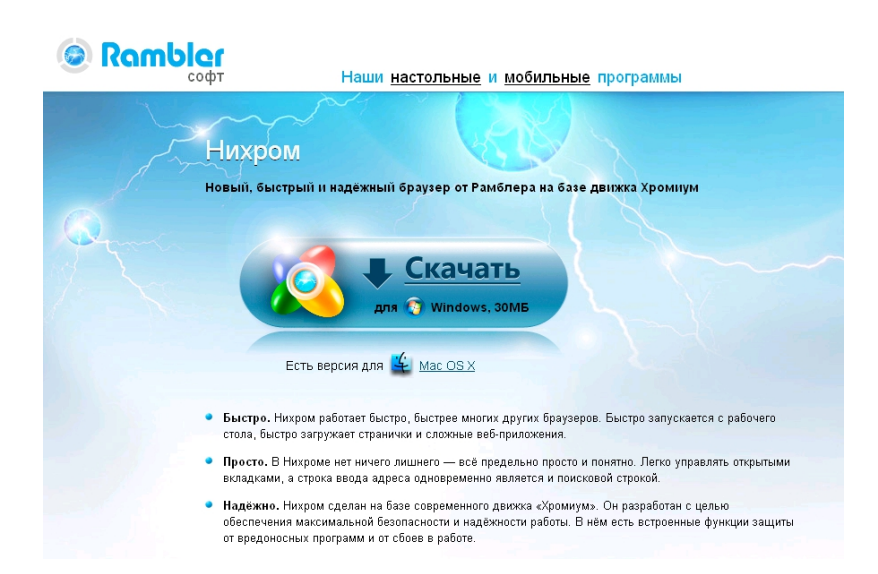

## **Скачать браузер Нихром**

Н[ихром работает быстро, быстре](http://nichrome.rambler.ru/?rpid=self.yandex)е многих других браузеров. Быстро запускается с рабочего стола, быстро загружает странички и сложные веб-приложения. В Нихроме нет ничего лишнего — всё предельно просто и понятно. Легко управлять открытыми вкладками, а строка ввода адреса одновременно является и поисковой

строкой.

Нихром сделан на базе современного движка «**Хромиум**». Он разработан с целью обеспечения максимальной безопасности и надёжности работы. В нём есть встроенные функции защиты от вредоносных программ и от сбоев в работе.

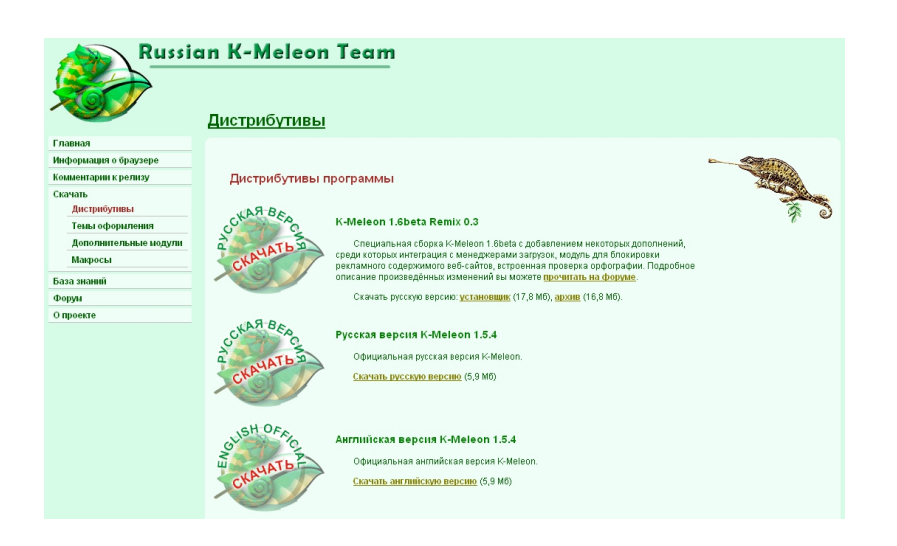

# **Скачать браузер K-Meleon**

В[ремя загрузки](http://kmeleon.geckoworld.ru/distrib/) **K-Meleon** самое маленькое среди всех браузеров на базе **Gecko™**. И даже если сравнивать

**K-Meleon**

со всеми браузерами, скорость загрузки будет одной из самых высоких.

**K-Meleon** очень нетребователен к ресурсам компьютера. Для работы Вам нужно иметь операционную систему семейства Windows, 32 Мб оперативной памяти и 18 Мб свободного места на жёстком диске для полной установки браузера.

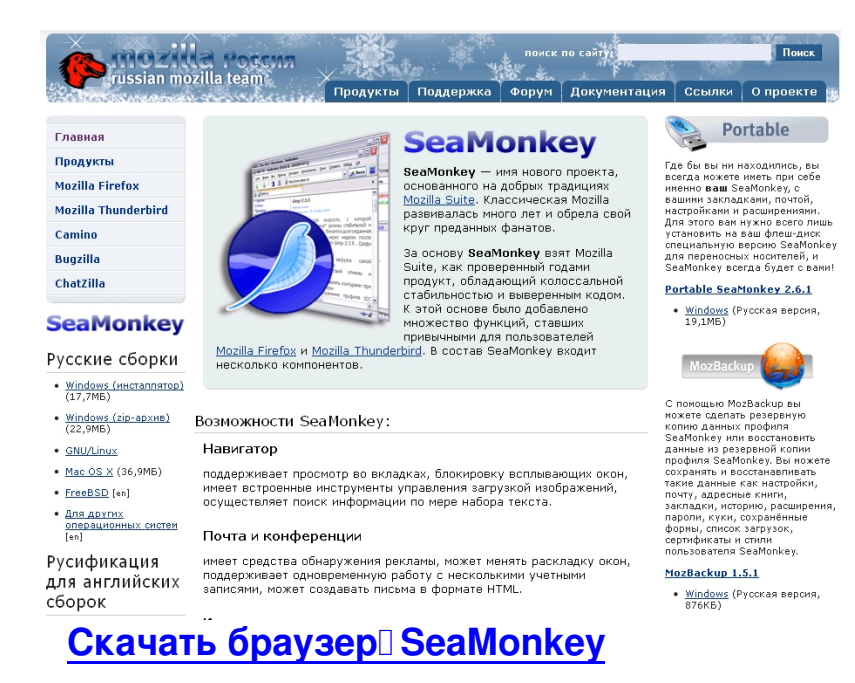

З[а основу SeaMonkey взят](http://www.mozilla-russia.org/products/seamonkey/) **Mozilla Suite**, как проверенный годами продукт, обладающий колоссальной стабильностью и выверенным кодом. К этой основе было добавлено множество функций, ставших привычными для пользователей **Mozilla Firefox**

#### и

#### **Mozilla Thunderbird**

. В состав SeaMonkey входит несколько компонентов.

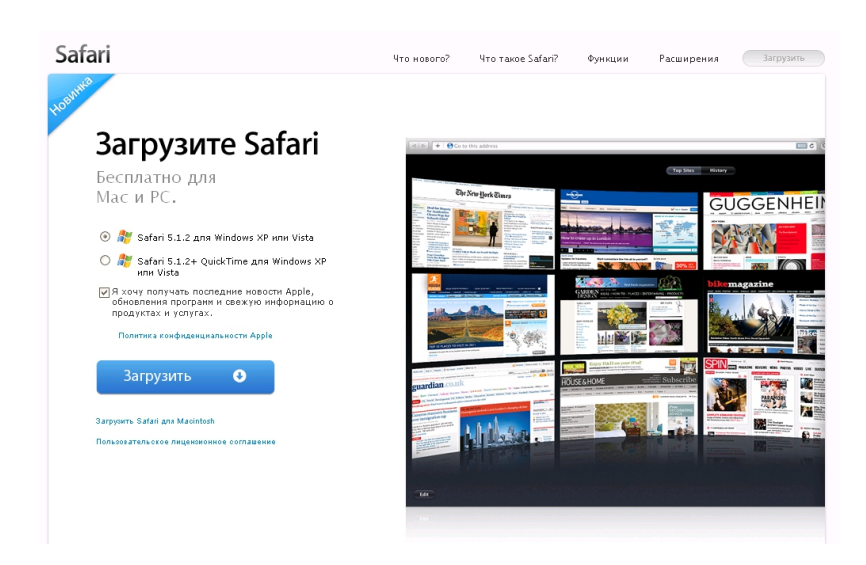

# **Скачать браузер Safari**

В **Safari 5** есть режим «Только текст», который показывает статьи в виде непрерывного текста, без рекламы и посторонней информации. Просто нажмите кнопку «Только текст» — и ничто не будет отвлекать вас от чтения.

### Ваши любимые сайты — на одной странице.

Благодаря функции «Top Sites» ваши любимые сайты всегда будут рядом. Одно нажатие — и откроется ваша любимая страница. А перетаскивая превью страниц, вы легко сможете настроить Top Sites.

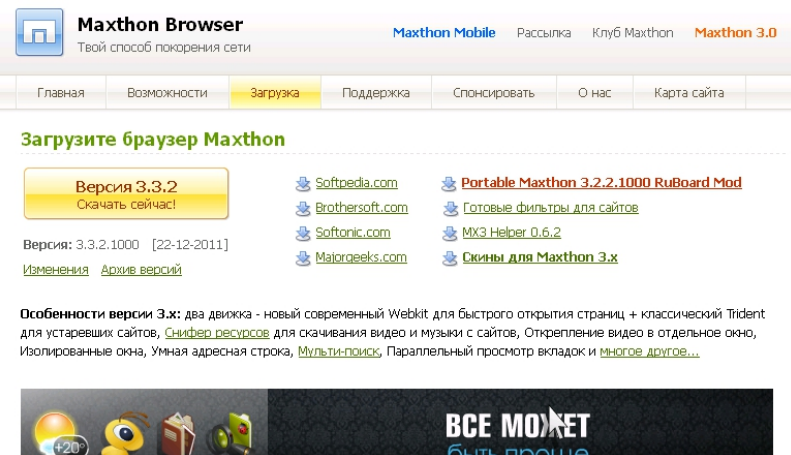

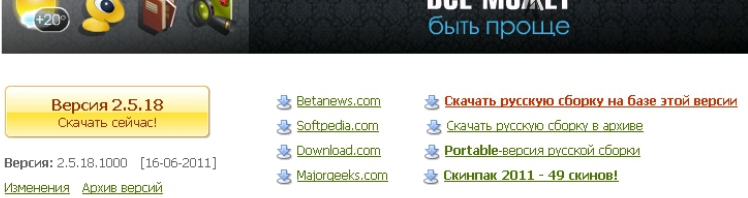

### **Скачать браузер Maxthon**

.

Л[егкий в использовании, Maxthon](http://www.maxthon2.ru/download.htm) готов к работе сразу после установки. Создан творчески мыслящими людьми, чтобы подготовить для вас новые возможности покорения интернета.Попробуйте, чтобы почувствовать всю мощь **Maxthon**! Скачайте сейчас — бесплатно для всех, навсегда! Уже более 300 миллионов пользователей во всем мире оценили возможности и преимущества **Maxthon**

Особенности версии 3.x: два движка — новый современный **Webkit** для быстрого

открытия страниц + классический Trident для устаревших сайтов, Снифер ресурсов для скачивания видео и музыки с сайтов, Открепление видео в отдельное окно, Изолированные окна, Умная адресная строка, Мульти-поиск, Параллельный просмотр вкладок и многое другое...

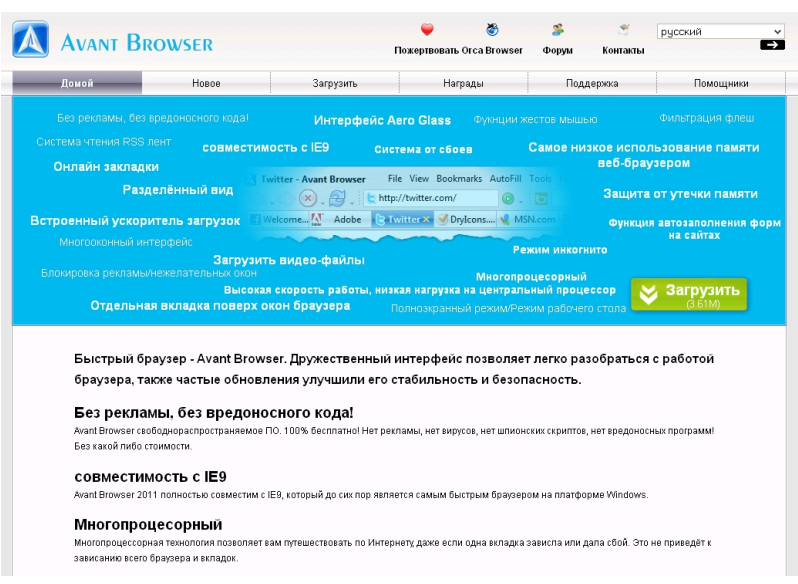

## **Скачать браузер Avant Browser**

Б[ыстрый браузер —](http://www.avantbrowser.com/) **Avant Browser**. Дружественный интерфейс позволяет легко разобраться с работой браузера, также частые обновления улучшили его стабильность и безопасность. Без рекламы, без вредоносного кода!

**Avant Browser** свободнораспространяемое ПО. 100% бесплатно! Нет рекламы, нет вирусов, нет шпионских скриптов, нет вредоносных программ! Без какой либо стоимости.

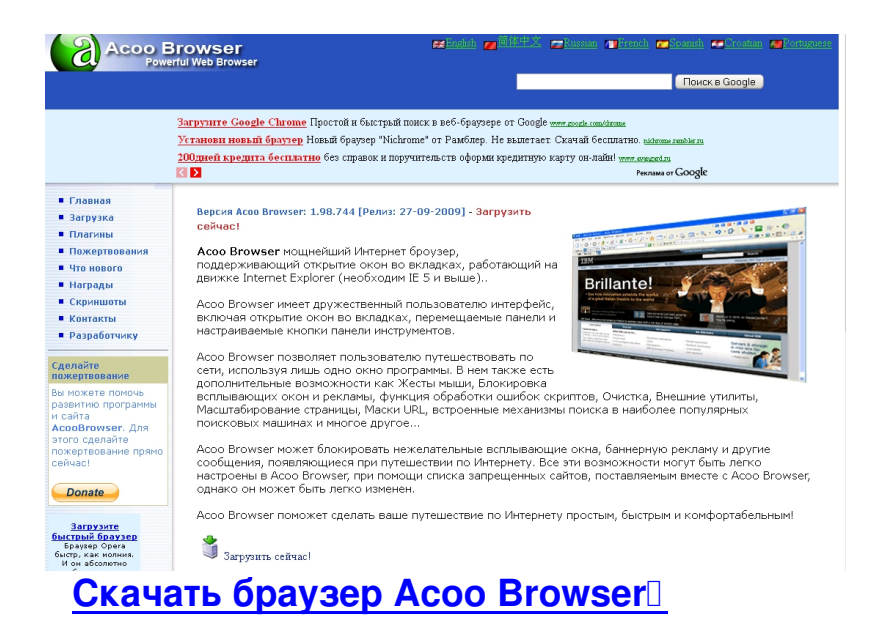

**Acoo Browser** [мощнейший Интернет броу](http://www.acoobrowser.com/ru/)зер, поддерживающий открытие окон во вкладках, работающий на движке Internet Explorer (необходим IE 5 и выше)... Acoo Browser имеет дружественный пользователю интерфейс, включая открытие окон во вкладках, перемещаемые панели и настраиваемые кнопки панели инструментов. Acoo Browser позволяет пользователю путешествовать по сети, используя лишь одно окно программы. В нем также есть дополнительные возможности как Жесты мыши, Блокировка всплывающих окон и рекламы, функция обработки ошибок скриптов, Очистка, Внешние утилиты, Масштабирование страницы, Маски URL, встроенные механизмы поиска в наиболее популярных поисковых машинах и многое другое...

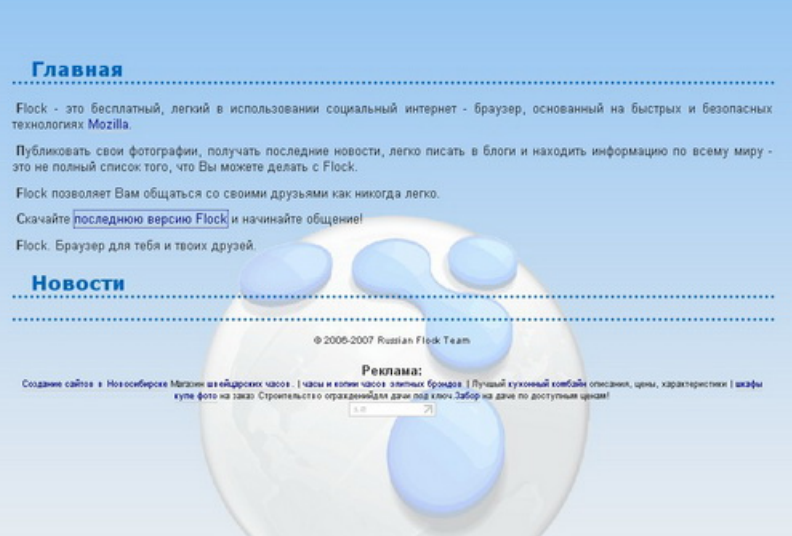

**Flock 2.0.3** — это бесплатный, легкий в использовании социальный интернет — браузер, основанный на быстрых и безопасных технологиях Mozilla.

Как сообщает вездесущая Википедия, «в январе 2011 года Flock Inc. был приобретён компанией Zynga, занимающейся созданием социальных игровых приложений. Начиная с 26 апреля 2011 года для упомянутого программного обеспечения более не будут выпускаться патчи и обновления. Во избежание проблем с информационной безопасностью, пользователям Flock рекомендовано сделать выбор в пользу Mozilla Firefox либо Google Chrome».